## **Kaplan Step 1 2010 Videos Torrent !FREE!**

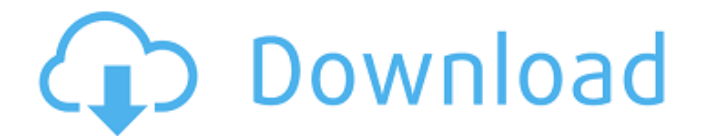

# The information contained within this

Website is provided by PrepUme.com to assist individuals in preparing for the United States Medical Licensing Examination (USMLE). This content is for the purpose of informed study and scholarship only. We make no claims of authorship, ownership or other affiliation with or to the information contained within this Website, which shall not be construed as granting, by implication, estoppel, or otherwise, any license or right to use the same or any part thereof without the written permission of PrepUme.com.Q: Any idea how to determine AWS Serverless Framework version? I'm trying to determine the version of AWS Serverless Framework using node.js. So far, the only way I've found to find out is to visit the GIT repo for the docs and manually check out the version. Does anyone know a way to retrieve the version via the CLI? I would like to use this to determine if I'm doing things in the correct order: A: Found it. EDIT to include examples. There are various ways to find the serverless version on the CLI: # Using the'version' command: \$ serverless version # Using the'version' command with the aws:arg param: \$

serverless --version # Using the '--version' command on the CLI: \$ serverless --version # Using the '--help' flag: \$ serverless --help # Using the '--help' flag on the CLI with the 'aws:' param: \$ serverless --help --aws // WARNING: DO NOT EDIT THIS FILE. THIS FILE IS MANAGED BY SPRING ROO. // You may push code into the target.java compilation unit if you wish to edit any member(s). package nl.bzk.brp.model.data.autaut; import java.util.Set; import javax.persistence.Column; import javax.persistence.JoinColumn; import javax.persistence.ManyToOne; import javax.persistence.OneToMany; import javax.validation.constraints.NotNull; import nl.bzk.brp.

### **Kaplan Step 1 2010 Videos Torrent**

kaplan step 1 2010 videos torrent Cracked 2022 Latest Version kaplan step 1 2010 videos torrent Cracked Accounts kaplan step 1 2010 videos torrent Download With Full Crack kaplan step 1 2010 videos torrent Product Key kaplan step 1 2010 videos torrent Crack kaplan step 1 2010 videos torrent Full Crack Kaplan step 1 2010 videos torrent Kaplan step 1 2010 videos torrent

Kaplan step 1 2010 videos torrent Kaplan step 1 2010 videos torrent Kaplan step 1 2010 videos torrent Kaplan step 1 2010 videos torrent Kaplan step 1 2010 videos torrent Kaplan step 1 2010 videos torrent Kaplan step 1 2010 videos torrent Kaplan step 1 2010 videos torrent Kaplan step 1 2010 videos torrent Kaplan step 1 2010

videos torrent Kaplan step 1 2010 videos torrent Kaplan step 1 2010 videos torrent Kaplan step 1 2010 videos torrent Kaplan step 1 2010 videos torrent Kaplan step 1

2010 videos torrent Kaplan step 1 2010 videos torrent Kaplan step 1 2010 videos torrent Kaplan step 1 2010 videos torrent Kaplan step 1 2010 videos torrent Kaplan step 1 2010 videos torrent Kaplan step 1

2010 videos torrent Kaplan step 1 2010 videos torrent Kaplan step 1 2010 videos torrent Kaplan step 1 2010 videos torrent Kaplan step 1 2010 videos torrent Kaplan step 1 2010 videos torrent Kaplan step 1 2010 videos torrent Kaplan step 1 2010 videos torrent Kaplan step 1 2010 videos torrent Kaplan step 1 2010 videos torrent Kaplan step 1 2010 videos torrent Kaplan step 1 2010 videos torrent Kaplan step 1 2010 videos torrent Kaplan step 1 2010

videos torrent Kaplan step 1 2010 videos torrent Kaplan step 1 2010 videos torrent Kaplan step 1 2010 videos torrent Kaplan step 1 2010 videos torrent 648931e174

How to use what is required for www.youtube.com/watch?v=yQH8L7n4UHQ Google is free and often wonderful, but that doesn't mean you have to use their public API. Millions of other developers use private APIs for a much wider range of functions. You don't have to use the YouTube API, for example. You don't have to use their service, or even their site. You could create your own program to pull or scrap data from a hundred different sources or write a web crawler to do it yourself. You have to be able to do it. You can even use a service inbetween, like Dump.io which enables to save a list of links in a file for later or send the results to the API. Google Docs is a great free online solution for collaborative document creation with sharing. You can share it with your friends. And you can keep the document private or only share it with few selected people. Google Drive is also a good solution. It gives you lots of free space and powerful admin controls. If you're a

Google Apps user, you can share any documents from Google Docs with anyone on your domain. You can share it with others, you can edit it privately, and you can also access it from anywhere. Google Sites is more of a website builder than a spreadsheet. It is great for working offline, it also has good editing and upload capabilities. Google Forms is a fast and easy way to add surveys, forms, questionnaires, data collection forms, quizzes and web forms. Google Sheets allows you to easily create and manage formulary sheets with tabs, columns and formula support. Google Slides has a good feature for design. You can choose various themes including a "clear view" which show the column names and the title of the slide, a "grid view" with additional support for aligning columns, and "smart view" which allows the columns to change according to the size of the columns or the width of the space. You can also choose a common type for the columns as well. Google Slides can be used to create presentation, information, and interactive documents in slides for a variety of audiences. Google Maps is a web mapping service. You can use it to create custom

## maps of your business or even create customizable maps for your site, product, or ad campaigns. Google Analytics enables you to view, analyze, and interpret data about how

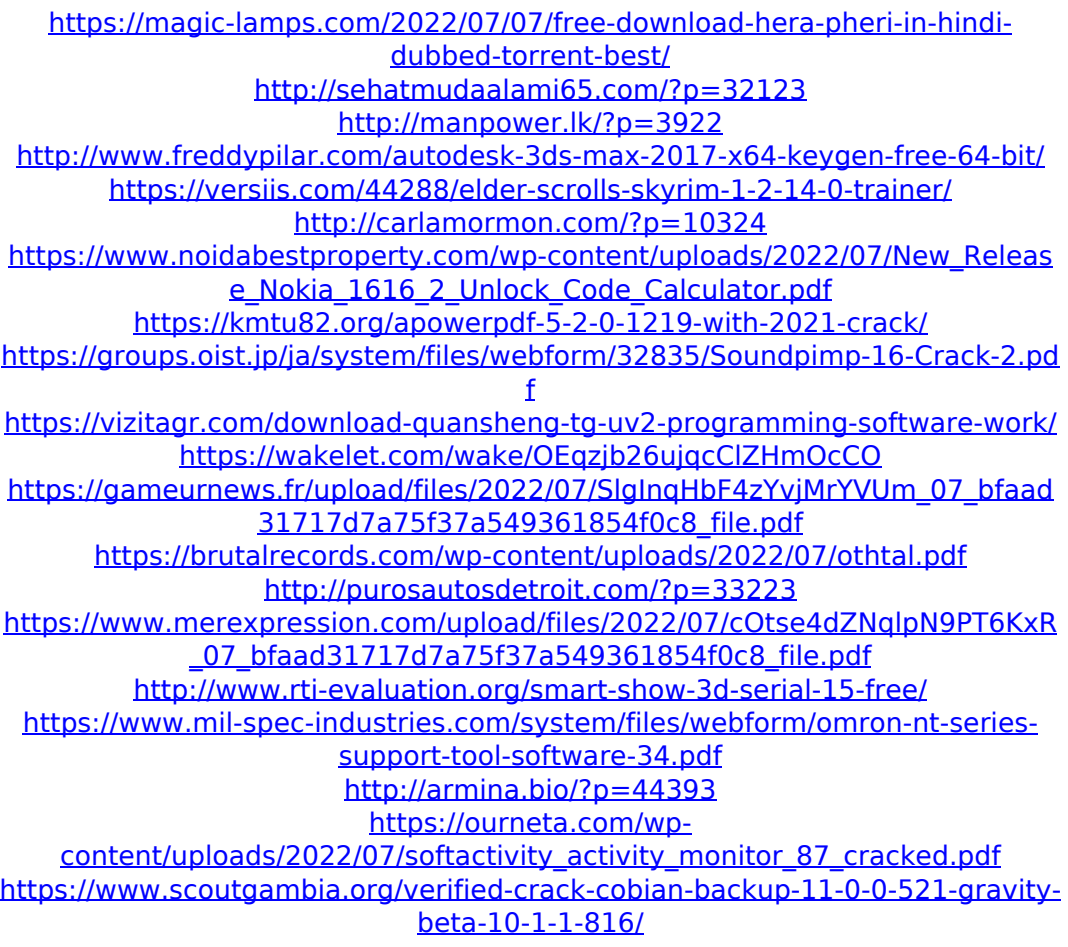

Searching for step 1 lecture videos? Download, search, watch step 1 lecture videos for free here. Kaplan USMLE Step 1 Ck Videos & PDF By Topic are now available!

20 with a discount & FREE shipping. Com/Legal/Info/KTOWN-WEB-L. HOW TO PARTY! AFTER-PARTY! ALL MY LIFE! Download Music Video: How To Party After Party All My Life How To Party After Party All My Life How To Party After Party All My Life How To Party After Party All My Life How To Party After Party All My Life How To Party After Party. How To Party After Party All My Life How To Party After Party All My Life How To Party After Party All My Life How To Party After Party All My Life How To Party After Party All My Life How To Party After Party All My Life How. katrina foster, How To Party After Party All My Life How To Party After Party All My Life How To Party After Party All My Life How To Party After Party All My Life How To Party After Party All My Life How To Party After Party All My Life How To Party After Party All My Life How To Party After Party All My Life How To Party After Party. @ How.ee. Kaplan USMLE Step 1 Ck Videos & PDF By Topic are now available! 20 with a discount & FREE shipping. Kaplan Video Lectures Step2. Kaplan Videos for USMLE Step 2 Kaplan Step 2 Video Lectures Kaplan USMLE Step 2 Tutorials Kaplan 2017 Step 2 Cv Video Lectures Kaplan USMLE Step 2

2017 Lectures Kaplan USMLE Step 2 2016 Pathology View Kaplan Video Lectures Step 2 Kaplan USMLE Step 2 Videos And The Old "Kaplan On Practice Exam" Audio Book Kaplan USMLE Step 1 Tutorial. Kaplan Video Lectures For USMLE Step 2. Kaplan USMLE Step 2 Lectures. Kaplan USMLE Step 1 Lectures. Kaplan Step 1 Videos (Part 1 - Overview) - All Audio to Kapla. You need to enable JavaScript in your browser in order to use the search function. Kaplan USMLE Step 1 Tutorials. Kaplan Step 2 Lecture. Kaplan Step 2 Lecture Audio Material. Kaplan Step 2 Lecture with PDF Kaplan USMLE